# THE NIFTI1 DATA FORMAT

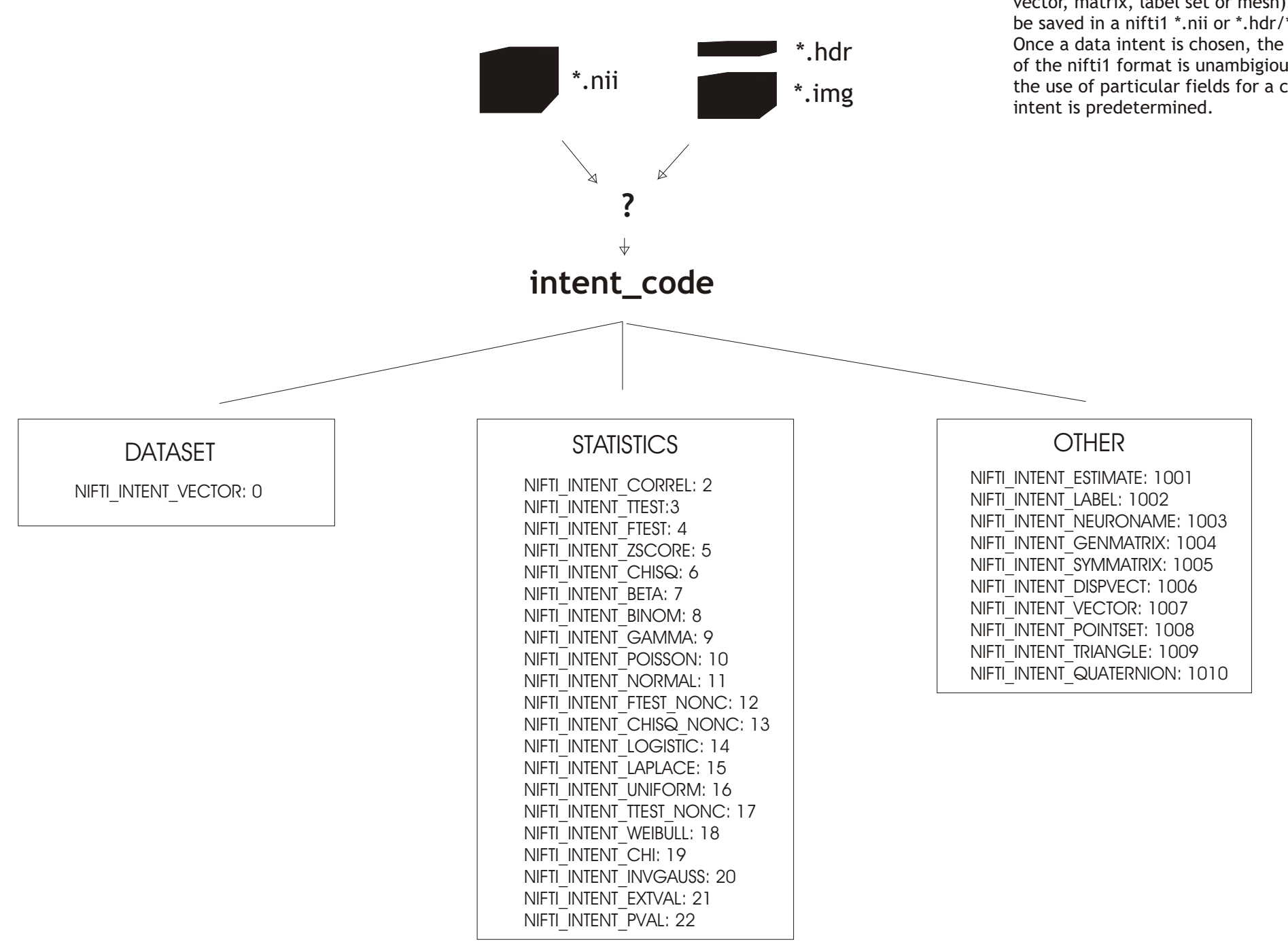

NIFTI1 can store data with different meanings. Imaging data, statistical values and other data (any vector, matrix, label set or mesh). can be saved in a nifti1 \*.nii or \*.hdr/\*.img file. Once a data intent is chosen, the use of the nifti1 format is unambigious since the use of particular fields for a certain

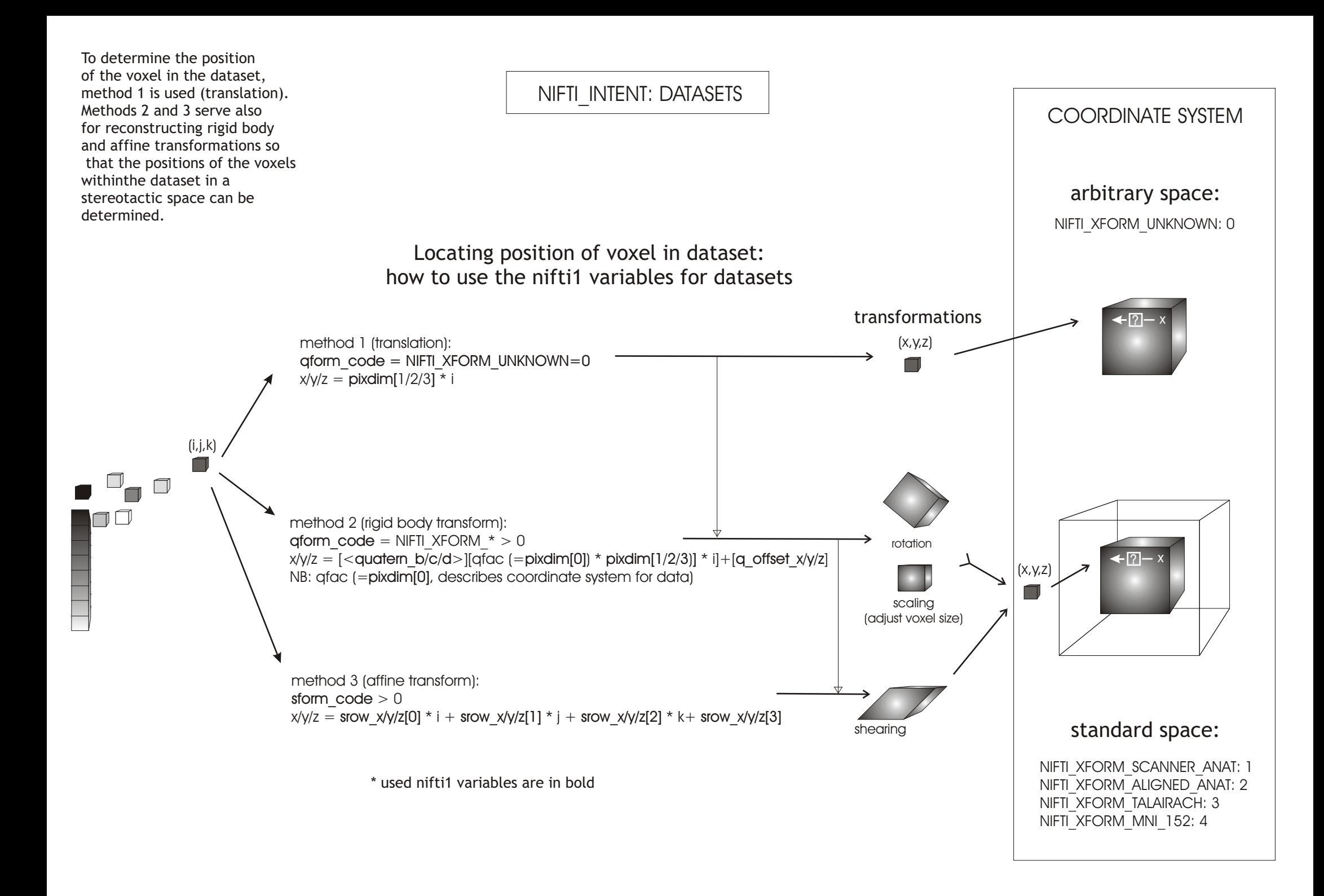

Nifti1 can also be used to store values drawn from a given distribution. For this purpose, many intent\_types are dedicated to describe statistical tests Univariate and multivariate tests can be stored, including the used parameters. In nifti1, it is possible to save more than one values per voxel (even a matrix per voxel).

NIFTI\_INTENT: STATISTICS

#### How to use the nifti1 variables for statistical values

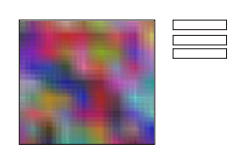

*dim[3] =* 1: single slice *dim[5]* = 1: statistical parameters stored in *intent* p1/2/3 (parameters applied to whole dataset)

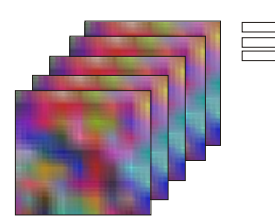

*dim[3]* > 1: several slices *dim[5]* = 1: statistical parameters stored in *intent* p1/2/3 (parameters applied to whole dataset)

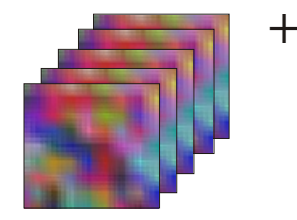

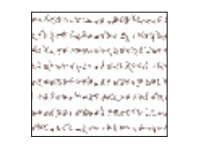

*dim[5]* > 1: voxel-wise statistical parameters stored in data planes after stat value plane, for example the degrees of freedom

NIFTI\_INTENT: OTHER

How to use the nifti1 variables for other intents

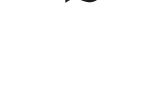

~ parameter for estimate in **intent\_name** NIFTI\_INTENT\_ESTIMATE: 1001

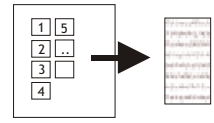

NIFTI\_INTENT\_LABEL: 1002 parameter at each voxel is index to label defined in **aux\_file**

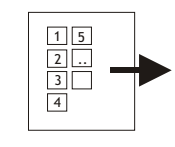

## NIFTI\_INTENT\_NEURONAMES: 1003

parameter at each voxel is index to label in NeuroNames label set

[ M x N ]

[ N x N ]

## NIFTI\_INTENT\_GENMATRIX: 1004

parameter at each voxel is matrix **dim[0**] = 5 **dim[5]** > 1: M \* N **intent\_p1**: M (float) **intent\_p2**: N (float) row order:  $[m][n]0 \rightarrow (n-1)$  $\overline{0}$ (m-1)

#### NIFTI\_INTENT\_SYMMATRIX: 1005

parameter at each voxel is symmetrical matrix

**dim[0**] = 5  $dim[5] > 1$ : N \*  $(N+1)/2$ **intent\_p1**: N (float))

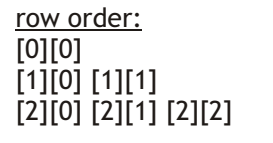

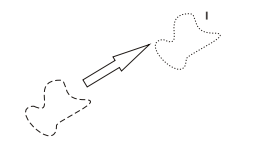

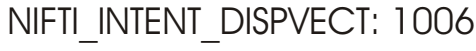

parameter at each voxel is displacement vector **dim[5]** = dimensionality of displacement  $(e.g. 2 = in-plane, 3 = spatial)$ 

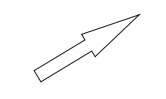

NIFTI\_INTENT\_VECTOR: 1007 parameter at each voxel is vector

# NIFTI\_INTENT\_POINTSET: 1008

value at each voxel is spatial coordinate (vertices/nodes of surface mesh) **dim[0]** = 5 **dim[1]** = nr of points **dim[2/3/4]** = 1

#### NIFTI\_INTENT\_TRIANGLE: 1009

value at each voxel is triple of indices (forming triangle) from a pointset **dim[0]** = 5 **dim[1]** = nr of triangles **dim[2/3/4]** = 1 dim[5] = dimentionality of space intent name can describe the objects where points come from ("pial", "gray/white", "EEG" etc)

### NIFTI\_INTENT\_QUATERNION: 1010

vector value at each voxel isquaternion **dim[0]** = 5  $dim[5] = 4$ 

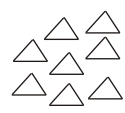

[ 4 x 4 ]